## ウイルス対策ソフト アンインストール方法 Windows10

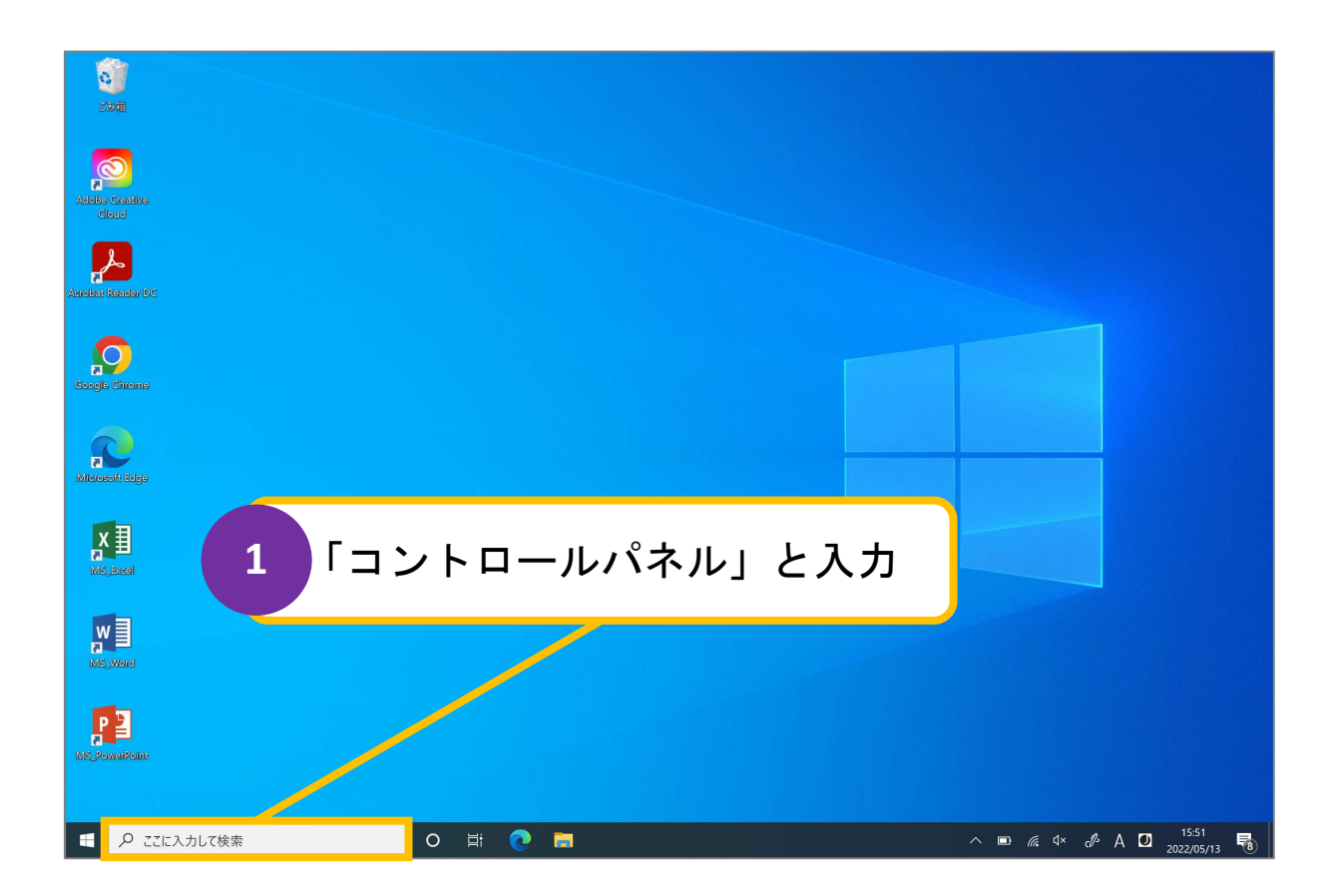

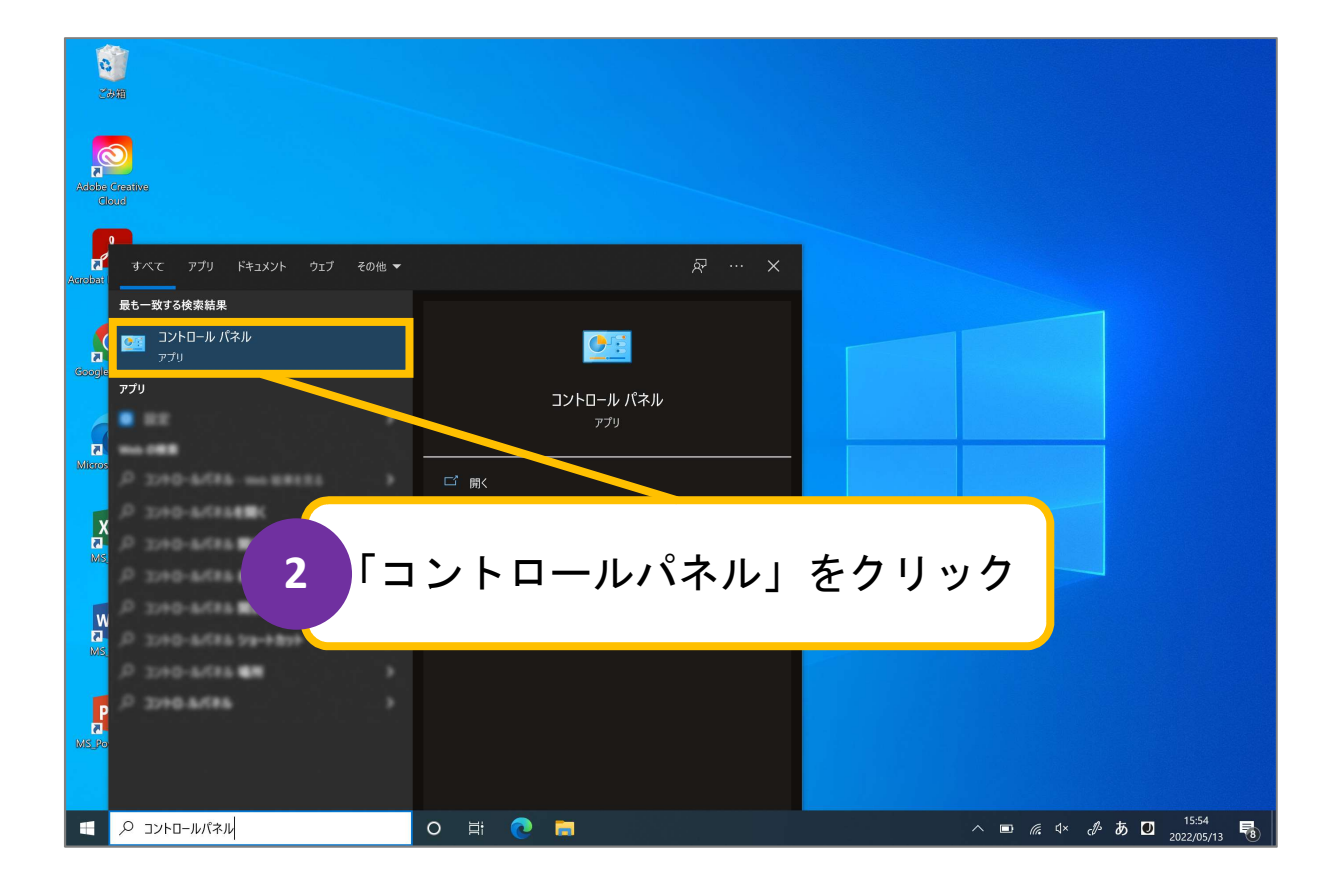

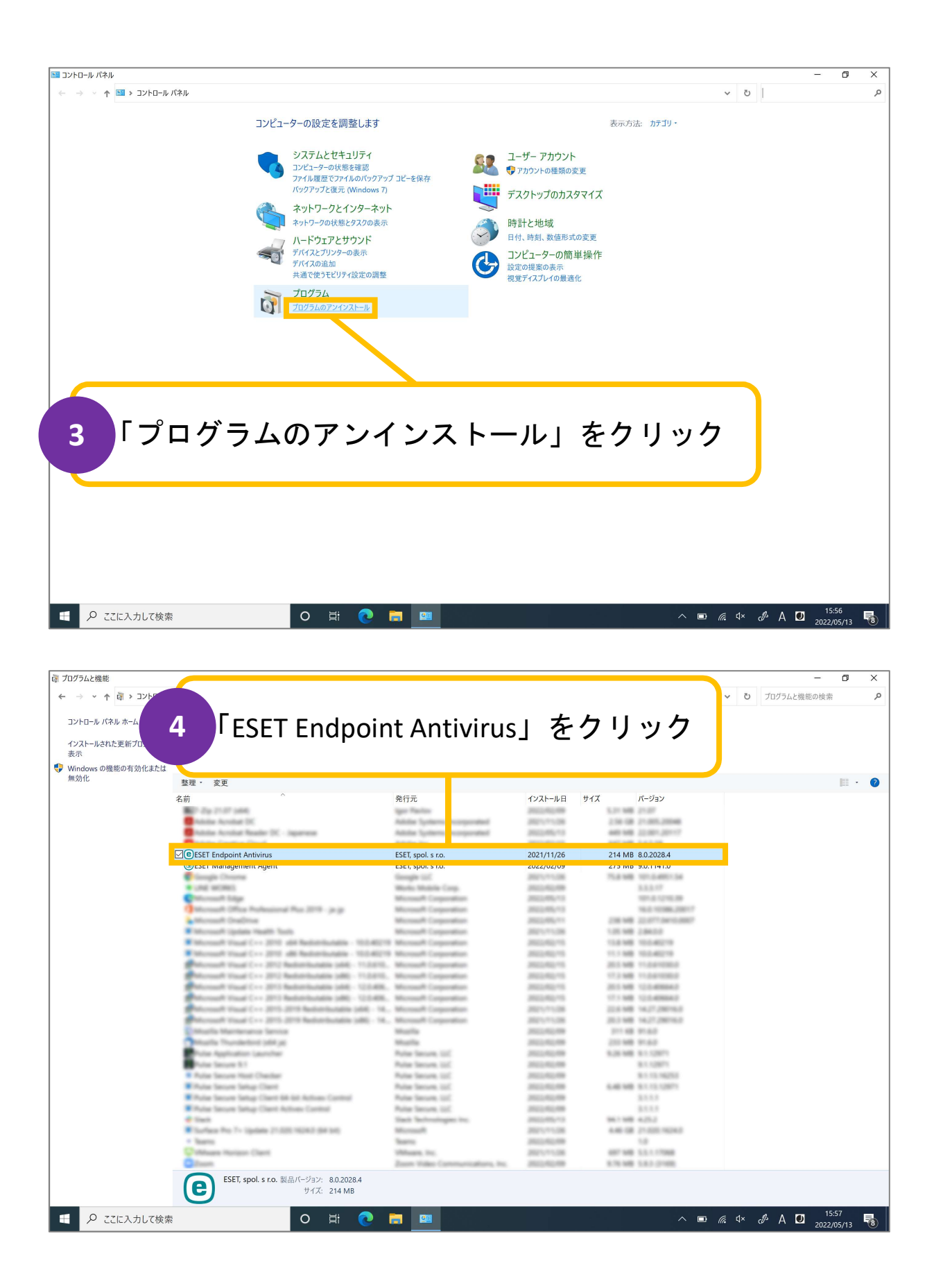

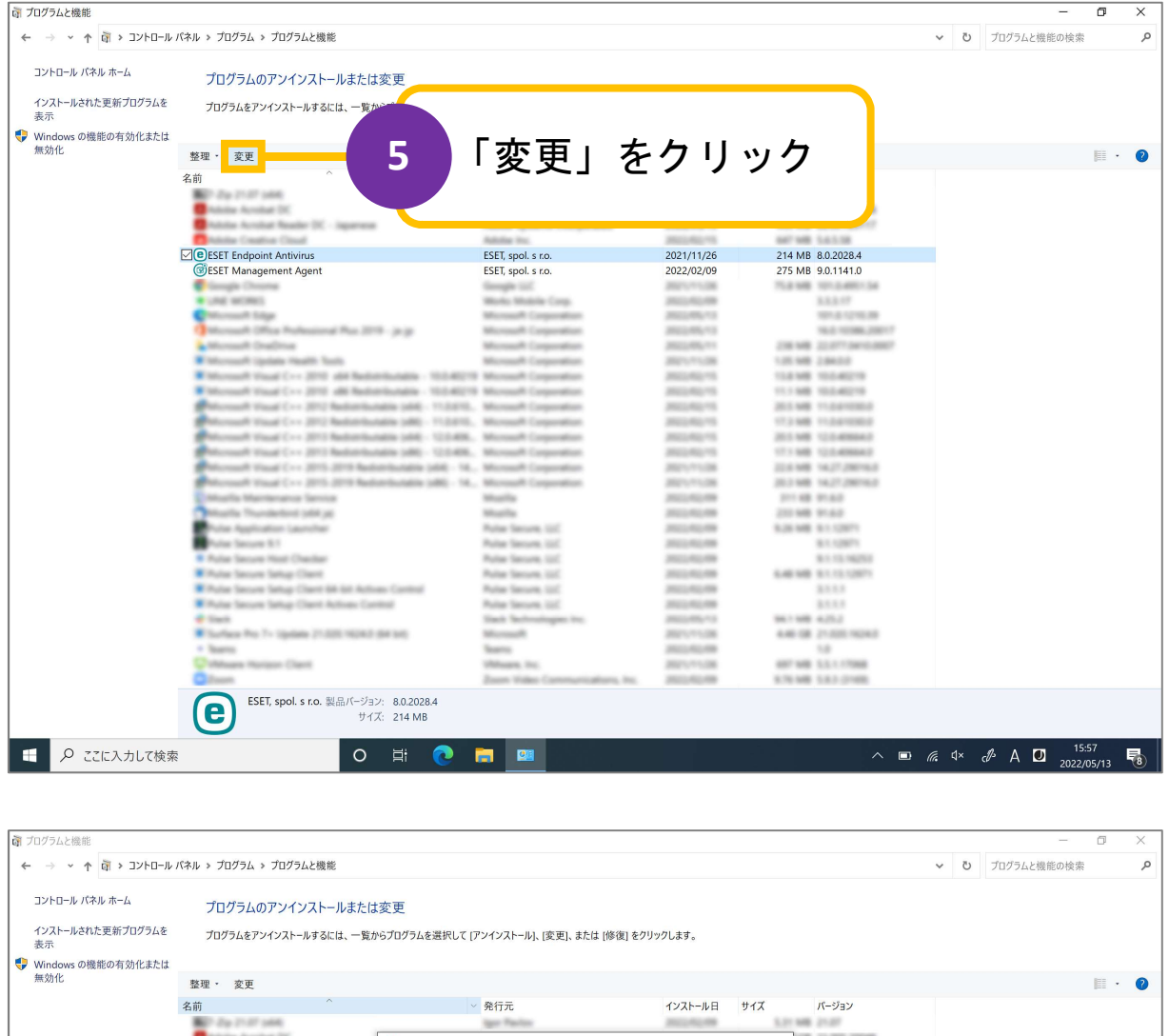

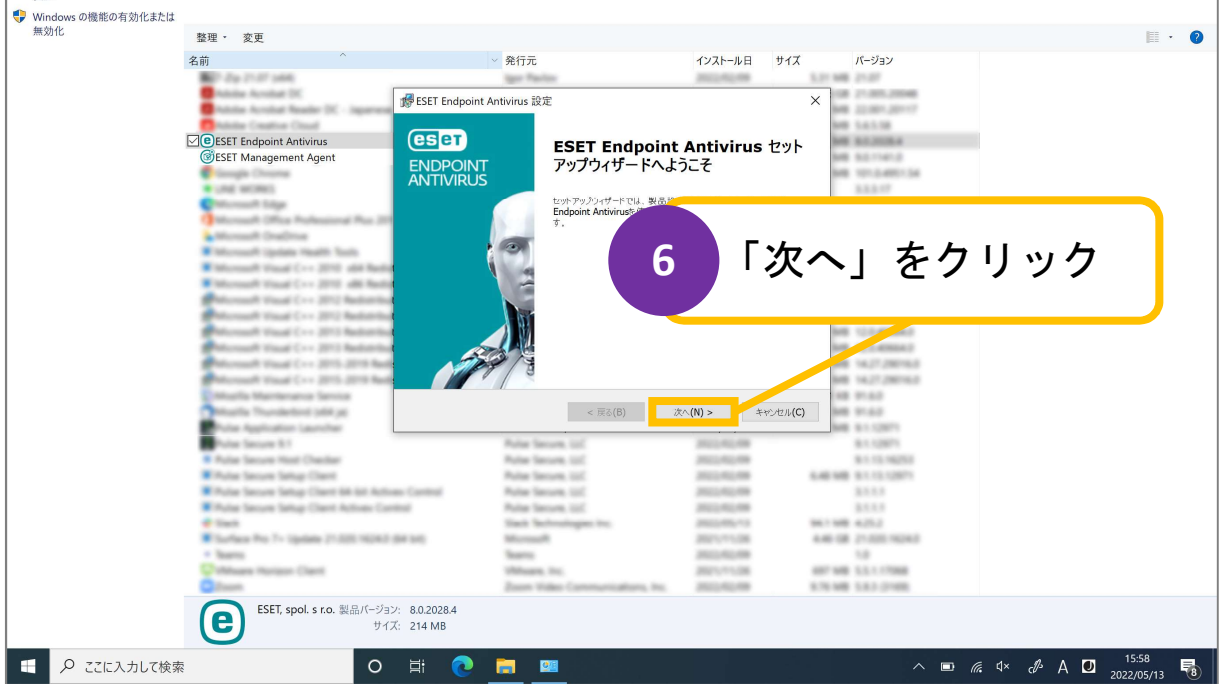

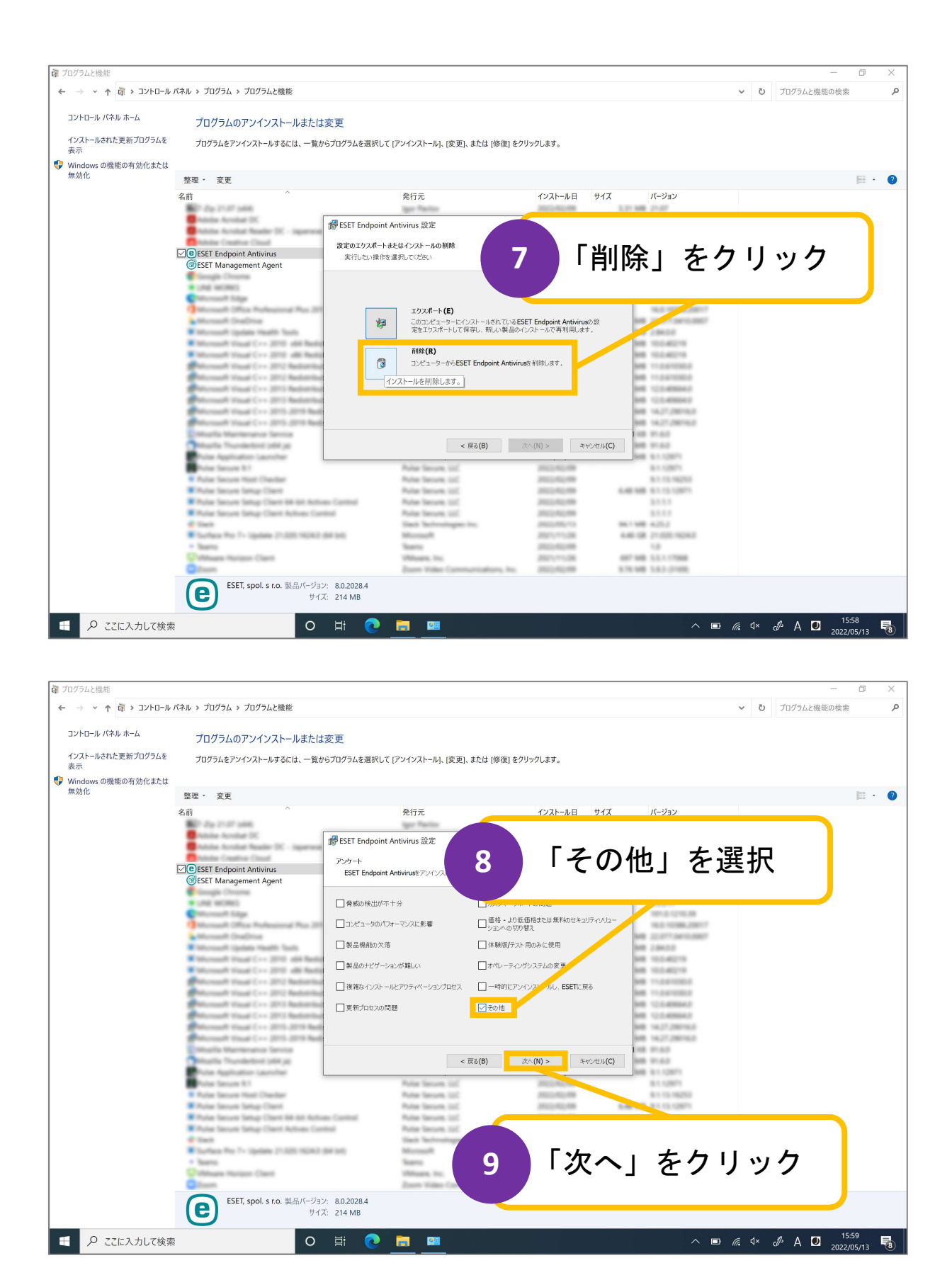

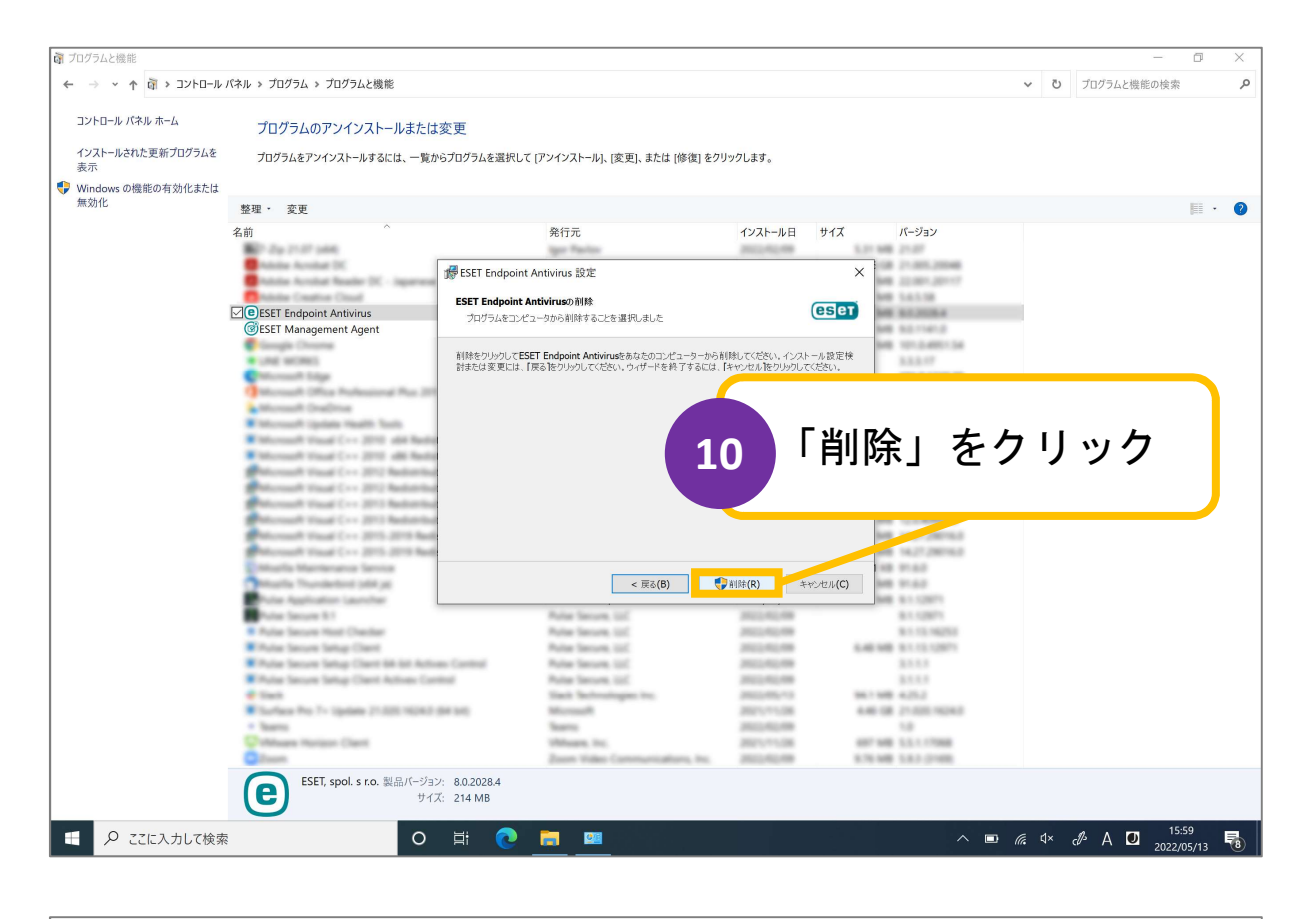

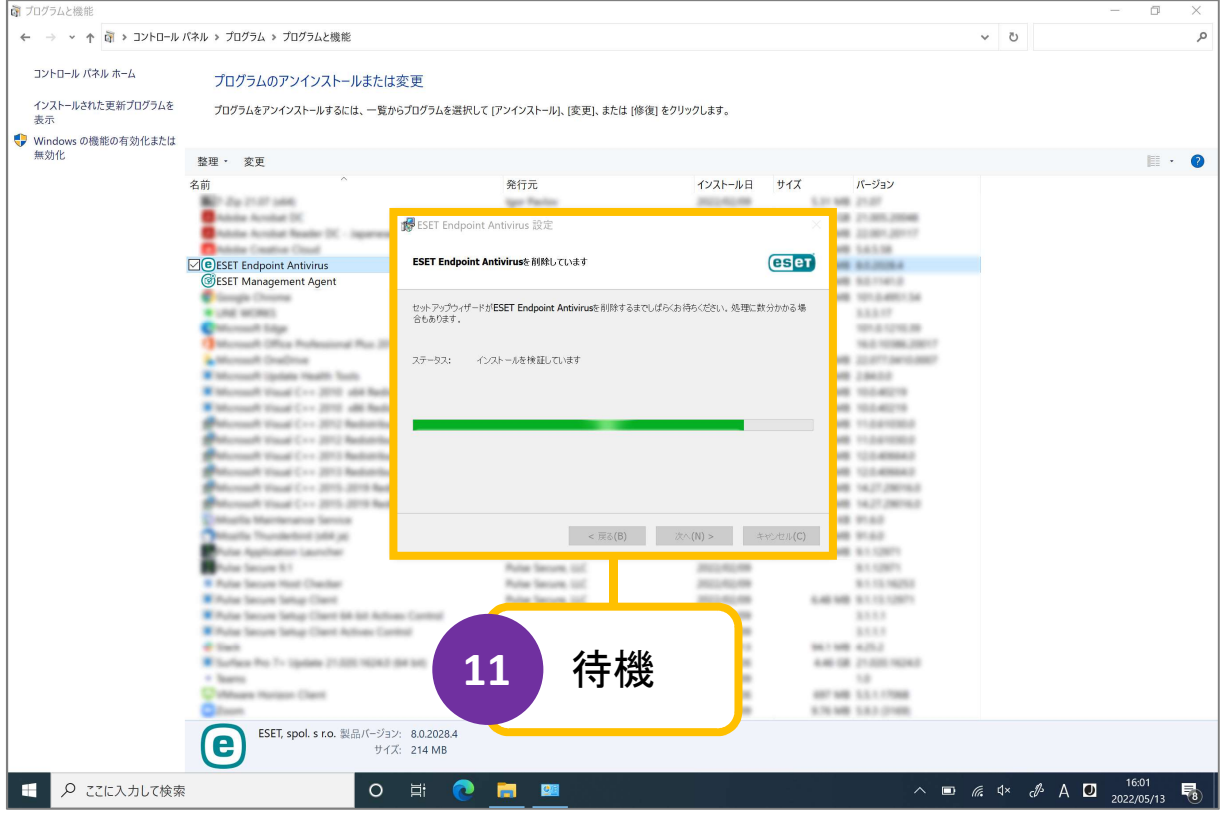

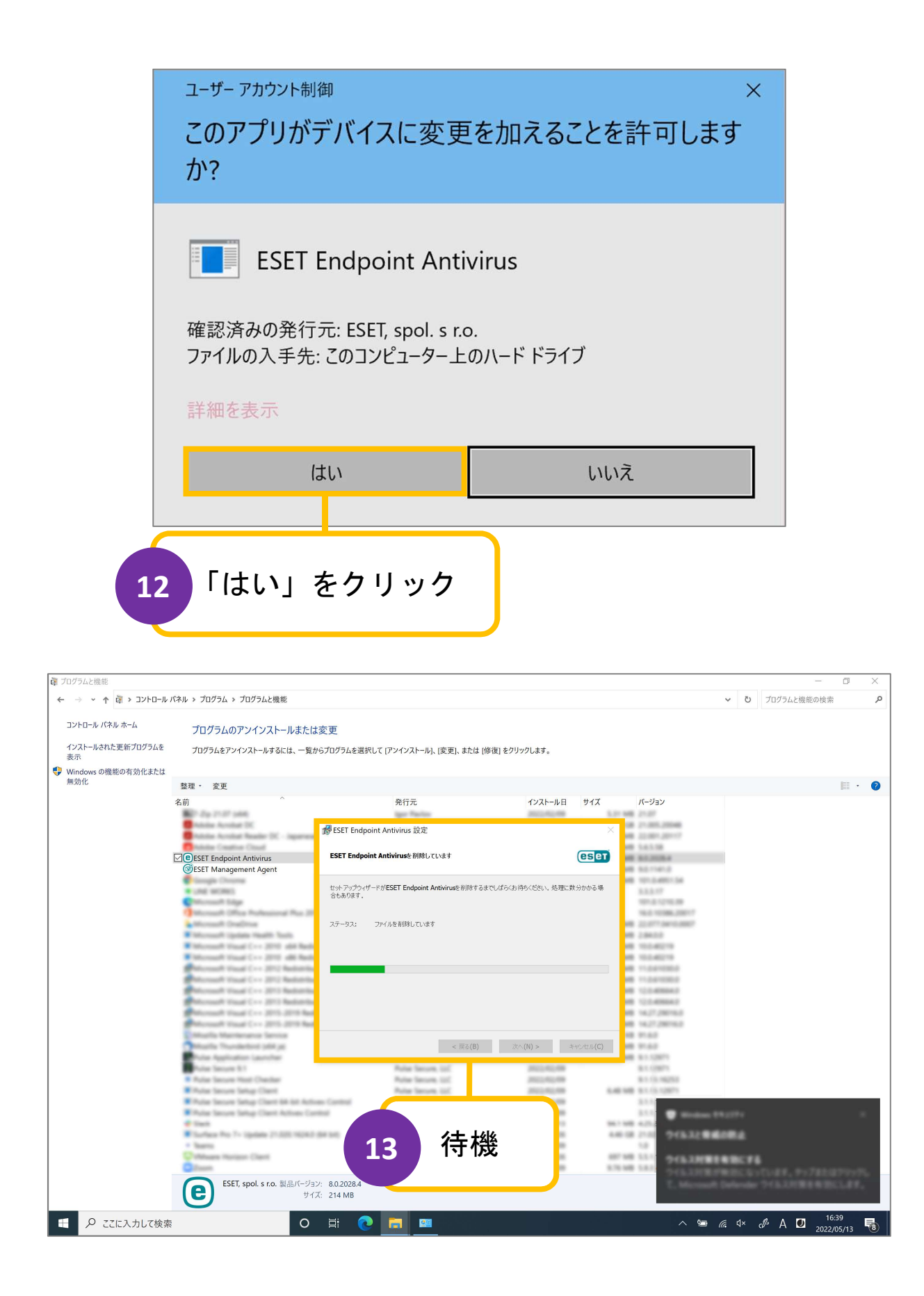

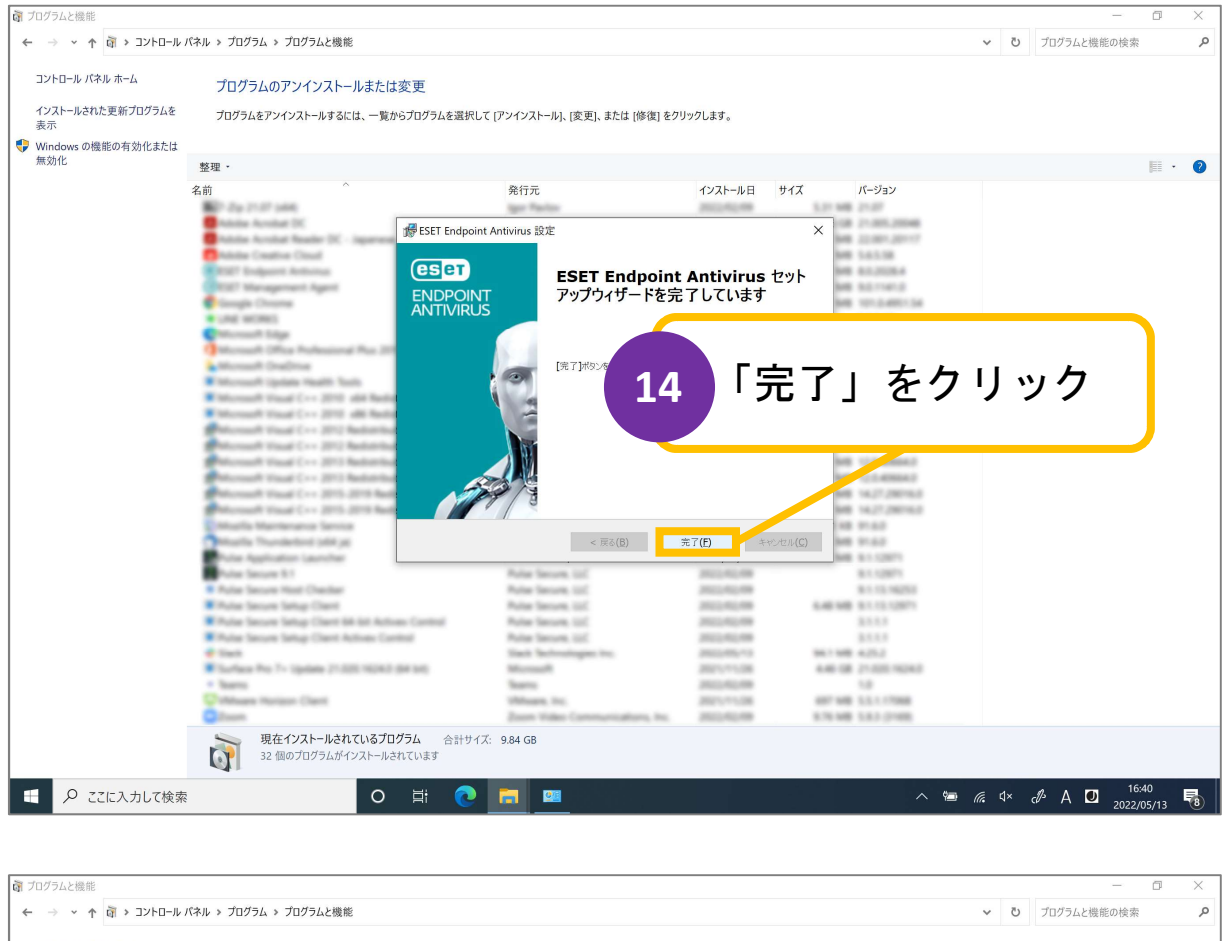

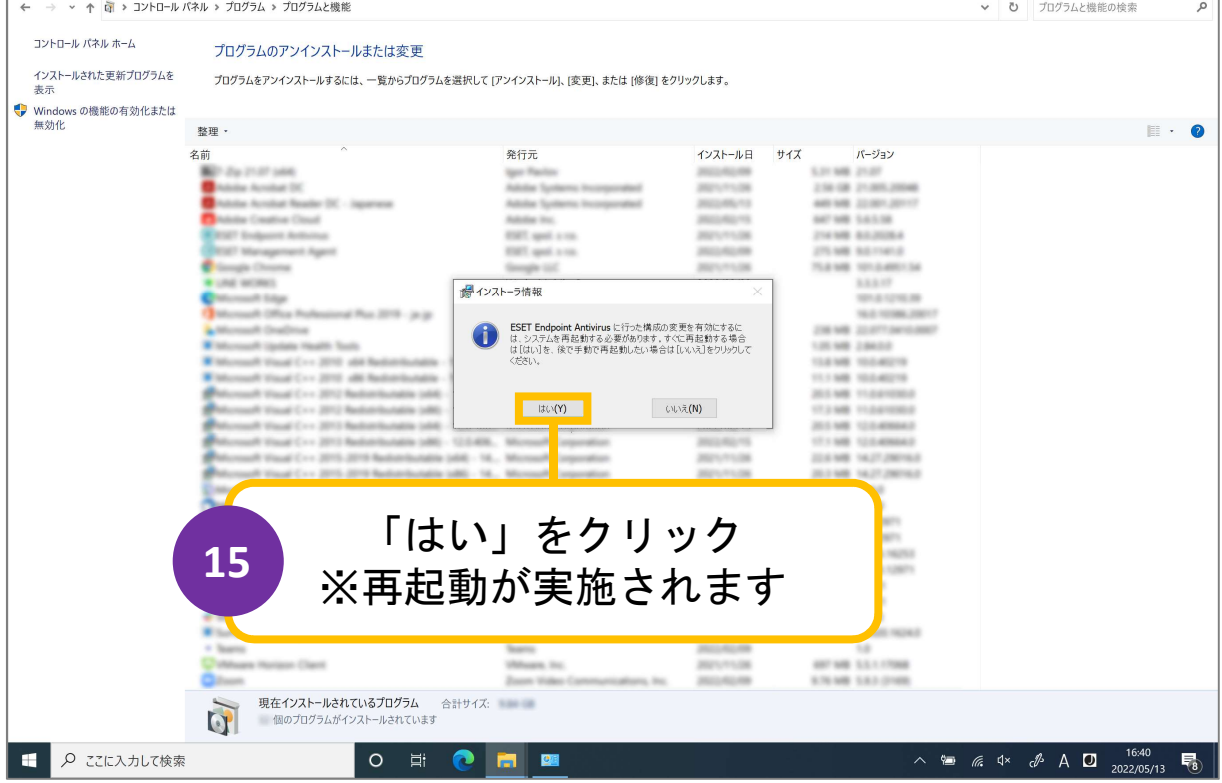